# Министерство науки и высшего образования Российской Федерации Федеральное государственное бюджетное образовательное учреждение высшего образования «Смоленский государственный университет»

Кафедра физики и технических дисциплин

**«Утверждаю»**

Проректор по учебно-методической работе \_\_\_\_\_\_\_\_\_\_\_ Ю.А. Устименко «23» июня 2022 г.

# **Рабочая программа дисциплины Б1.В.ДВ.05.01 Проектирование радиоэлектронных и вычислительных систем**

Направление подготовки: **01.03.02 Прикладная математика и информатика** Направленность (профиль): **Математическое и информационное моделирование**

Форма обучения – очная  $K$ vpc  $-4$ Семестр – 8

Всего зачетных единиц – 2, часов – 72

Форма отчетности: зачет – 8 семестр

Программу разработал: кандидат технических наук, доцент Зайцев А.В.

Одобрена на заседании кафедры «16» июня 2022 г., протокол №12

Заведующий кафедрой \_\_\_\_\_\_\_\_\_\_\_\_\_\_ А.В. Дюндин

Смоленск 2022

## **1. Место дисциплины в структуре ОП**

Дисциплина «Проектирование радиоэлектронных и вычислительных систем» относится к части, формируемой участниками образовательных отношений (дисциплина по выбору) учебного плана по направлению подготовки 01.03.02 Прикладная математика и информатика.

Требования к входным знаниям, умениям и компетенциям студента формируются на основе программы среднего (полного) общего образования по информатике и информационным технологиям (базовый уровень), физике и математике, а также следующих дисциплин: «Основы математической обработки информации», «Численные методы», «Дискретная математика», «Математическая логика», «Теория вероятностей и математическая статистика», «Структуры и алгоритмы компьютерной обработки данных».

**2. Планируемые результаты обучения по дисциплине**

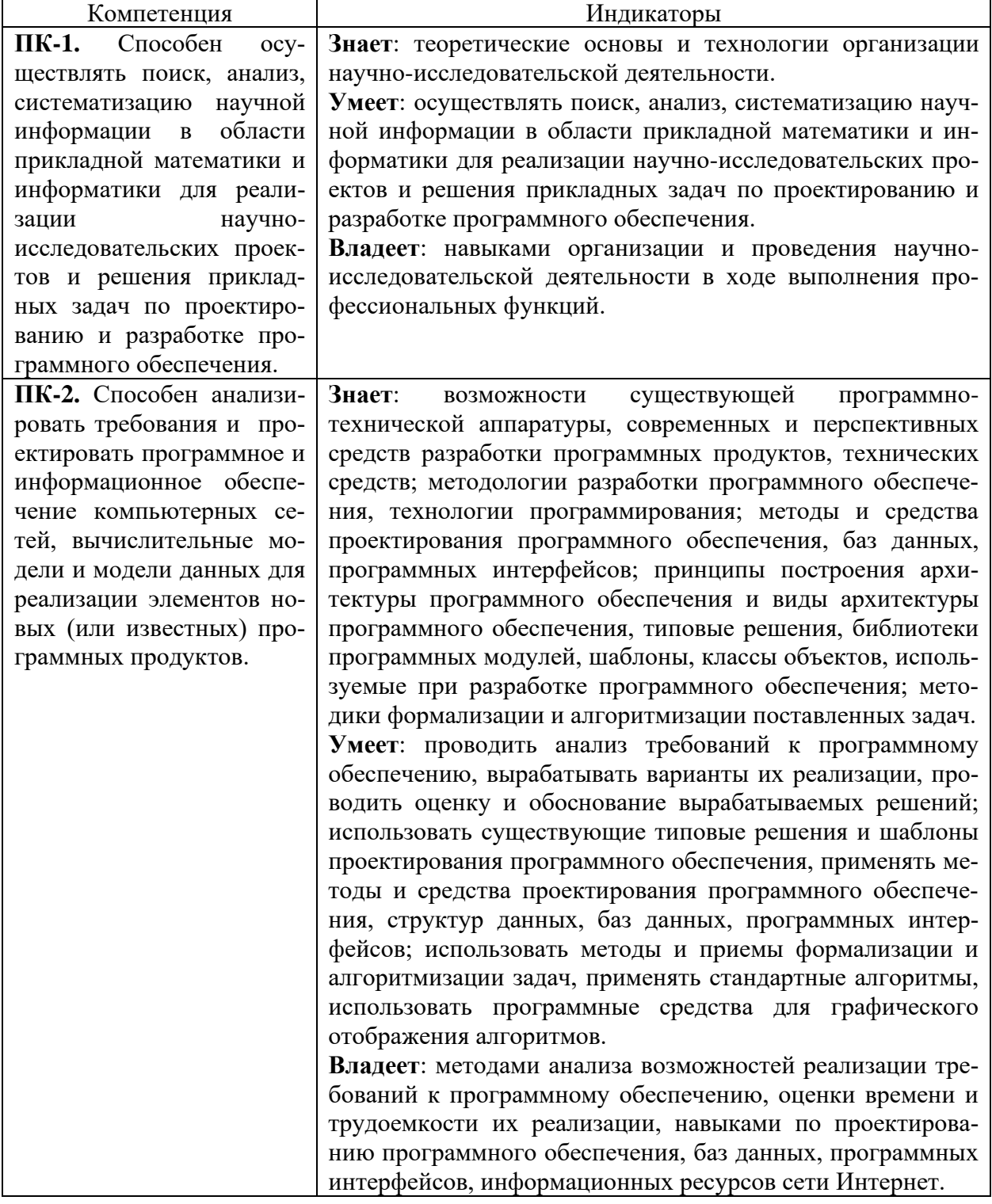

# **3. Содержание дисциплины**

- 1. **Общие сведения о проектировании радиоэлектронных и вычислительных систем. Знакомство с наиболее популярными программами проектирования**. Понятие инженерного проектирования. Задачи проектирования радиоэлектронных и вычислительных систем. Этапы проектирования радиоэлектронных и вычислительных систем. Наиболее популярные программы проектирования.
- 2. **Ознакомление с программой LibreCAD. Изучение особенностей ее работы.** Назначение программы LibreCad. Интерфейс программы LibreCad.
- 3. **Разработка структурной схемы.** Назначение и цели построения структурной схемы. Роль структурной схемы в проектировании радиоэлектронных и вычислительных систем.
- 4. **Разработка функциональной схемы.** Назначение и цели построения функциональной схемы. Роль функциональной схемы в проектировании радиоэлектронных и вычислительных систем.
- 5. **Ознакомление с программой KiCAD.** Назначение системы автоматизированного проектирования KiCAD. Интерфейс программы KiCAD.
- 6. **Общие сведения об электронных компонентах.** Назначение, виды и основные параметры электронных компонентов. Пассивные и активные электронные компоненты. Особенности конструкций корпусов электронных компонентов.
- 7. **Разработка принципиальной электрической схемы устройства.** Назначение и цели построения принципиальной электрической схемы устройства. Роль принципиальной электрической схемы в проектировании радиоэлектронных и вычислительных систем.
- 8. **Разработка печатной платы устройства.** Разработка печатной платы на основе принципиальной электрической схемы устройства. Особенности разработки печатных плат с использованием программы KiAD.
- 9. **Монтаж компонентов на печатную плату и настройка устройства.** Анализ схемы электрической принципиальной. Этапы монтажа компонентов на печатную плату. Требования безопасности при осуществлении монтажа и настройки.

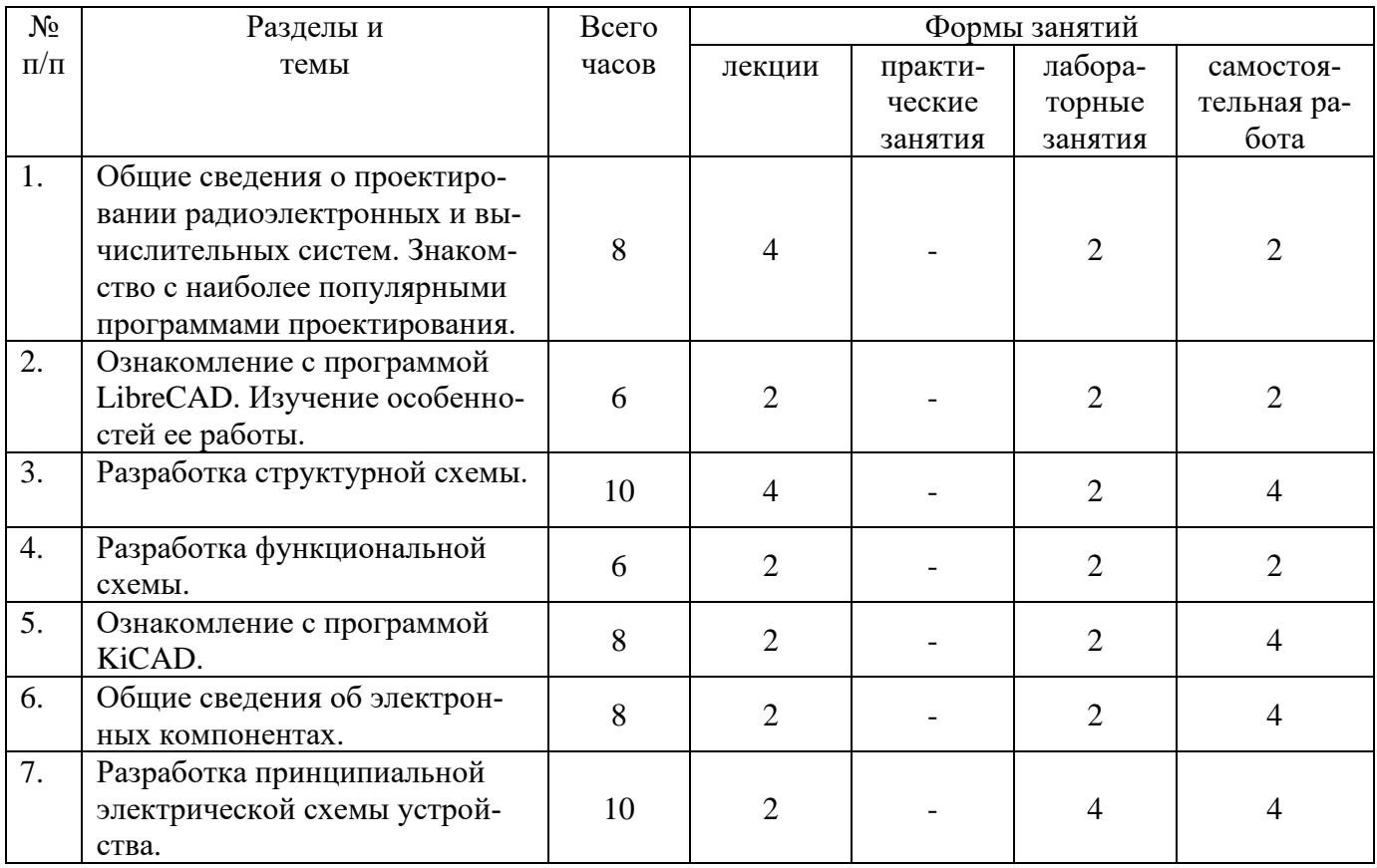

## **4. Тематический план**

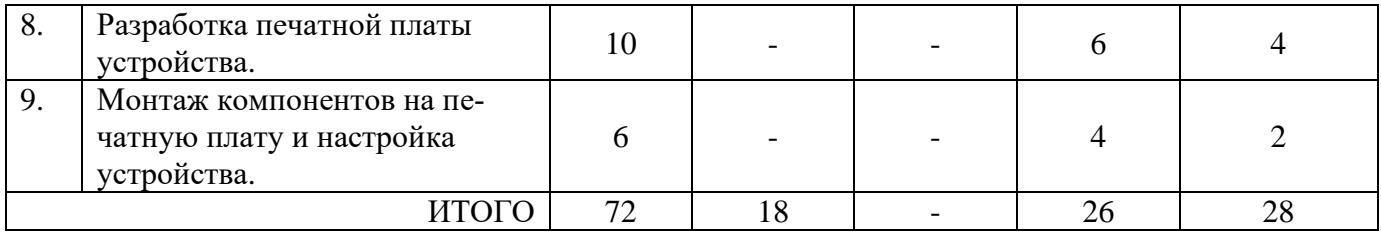

#### **5. Виды учебной деятельности**

#### **Лекции:**

1,2. Общие сведения о проектировании радиоэлектронных и вычислительных систем. Знакомство с наиболее популярными программами проектирования.

3. Ознакомление с программой LibreCAD. Изучение особенностей ее работы.

4,5. Разработка структурной схемы. Назначение и цели построения структурной схемы. Роль структурной схемы в проектировании радиоэлектронных и вычислительных систем.

6. Разработка функциональной схемы. Назначение и цели построения функциональной схемы. Роль функциональной схемы в проектировании радиоэлектронных и вычислительных систем.

7. Ознакомление с программой KiCAD. Назначение системы автоматизированного проектирования KiCAD. Интерфейс программы KiCAD.

8. Общие сведения об электронных компонентах. Назначение, виды и основные параметры электронных компонентов. Пассивные и активные электронные компоненты. Особенности конструкций корпусов электронных компонентов.

9. Разработка принципиальной электрической схемы устройства. Назначение и цели построения принципиальной электрической схемы устройства. Роль принципиальной электрической схемы в проектировании радиоэлектронных и вычислительных систем.

#### **Лабораторные занятия**

Задания для подготовки к лабораторным работам оформлены в виде методических рекомендаций при подготовке к лабораторным работам.

**Лабораторная работа №1.** *Работа с наиболее популярными программами проектирования по выбору обучаемых.*

Цель работы: получить практические навыки в освоении программ проектирования с открытым программным кодом, ознакомиться с принципами проектирования систем и особенностями проектирования с учетом соответствующих этапов и программного обеспечения.

На занятии рассматривается вариант создания проекта "Умный дом" с проектированием какого-то отдельного канала – канала обнаружения движения; канала с использованием фотодатчика и управления освещением и т.д.

**Лабораторная работа №2.** *Ознакомление с программой LibreCAD. Изучение особенностей ее работы.*

Цель работы: получить практические навыки работы САПР LibreCAD, изучить интерфейс программы.

На занятии рассматривается интерфейс программы LibreCAD и особенности ее работы при проектировании соответствующего канала проекта в соответствии с заданием.

#### **Лабораторная работа №3.** *Разработка структурной схемы.*

Цель работы: получить практические навыки в построении структурной схемы, уяснить важность структурной схемы проектируемого устройства в дальнейшей ее реализации на практике.

На занятии рассматриваются основные этапы проектирования структурной схемы с разработкой схемы в соответствием с выбранным заданием.

## **Лабораторная работа №4.** *Разработка функциональной схемы.*

Цель работы: получить практические навыки в разработке функциональной схемы, уяснить важность функциональной схемы проектируемого устройства в дальнейшей ее реализации на практике.

На занятии рассматриваются основные этапы проектирования функциональной схемы с ее разработкой в соответствием с выбранным заданием.

#### **Лабораторная работа №5.** *Ознакомление с программой KiCAD.*

Цель работы: получить практические навыки в работе с САПР KiCAD.

На занятии рассматриваются интерфейс и возможности программы KiCAD при создании принципиальных схем с возможностью разводки печатных плат.

#### **Лабораторная работа №6.** *Общие сведения об электронных компонентах.*

Цель работы: получить практические навыки в работе с библиотекой электронных компонентов САПР KiCAD, в подключении необходимой для работы библиотеки.

На занятии рассматриваются особенности конструкций корпусов электронных компонентов, порядок формирования принципиальной схемы выбранной системы в соответствии с заданием.

**Лабораторная работа №7,8.** *Разработка принципиальной электрической схемы устройства.*

Цель работы: получить практические навыки в разработке принципиальной электрической схемы устройства средствами KiCAD и оценить ее работоспособность.

На занятии рассматриваются вопросы создания принципиальной электрической схемы устройства в соответствии с выбранным заданием, оформление необходимой документации.

#### **Лабораторная работа №9,10,11.** *Разработка печатной платы устройства.*

Цель работы: получить практические навыки в разработке печатной платы устройства в электронном виде с возможностью ее практической реализации.

На занятии рассматриваются вопросы разработки печатной платы устройства в виде герберфайла.

**Лабораторная работа №12,13.** *Монтаж компонентов на печатную плату и настройка устройства.*

Цель работы: получить практические навыки в монтаже компонентов на печатную плату и настройке устройства.

На занятии рассматриваются вопросы создания проекта системы в целом в соответствии с выбранным заданием, результатом чего должны быть конкретное устройство и его техническое описание в виде пояснительной записки.

#### **Самостоятельная работа**

**Методические рекомендации по организации лабораторных занятий.** Подготовка к лабораторным занятиям включает в себя изучение теоретического материала по теме занятия, подготовку ответов на вопросы к защите лабораторной работы, а также, в случае необходимости, обработку результатов измерений и вычисление погрешностей. Вопросы для подготовки к защите лабораторной работы приведены в планах лабораторных занятий. Выполнение студентами данного вида самостоятельной работы проверяется преподавателем на соответствующем лабораторном занятии.

Выполнение лабораторной работы включает в себя три основных этапа:

1) *Самостоятельная подготовка студента к выполнению лабораторной работы*. На данном этапе студент самостоятельно изучает методические указания по выполнению лабораторной работы, учебную литературу по теме лабораторной работы, выполняет заготовку отчета и изучает экспериментальную установку, приборы и оборудование.

2) *Выполнение лабораторной работы (проведение эксперимента) и обработка экспериментальных данных*. На данном этапе студент получает допуск к выполнению лабораторной работы и проводит эксперимент, занося полученные данные в заготовку отчета. Все проведенные измерения обязательно проверяются преподавателем, который отмечает их правильность своею подписью в отчете. Затем студент самостоятельно проводит необходимую математическую обработку результатов эксперимента и на основании полученных данных делает вывод о достижении цели лабораторной работы.

3) *Защита лабораторной работы* включает в себя проверку преподавателем письменного отчета студента о выполненной лабораторной работе, а также беседу преподавателя со студентом по вопросам, касающимся теории изучаемого явления, методики проведения эксперимента, обработки полученных экспериментальных данных.

#### **Самостоятельное изучение прикладных вопросов курса:**

Главной задачей дисциплины «Проектирование радиоэлектронных и вычислительных систем» является формирование целостной картины о современном состоянии теории имитационного моделирования и приобретение студентами умений и навыков моделирования при решении прикладных задач.

В связи с этим на самостоятельное рассмотрение выносятся следующие вопросы в качестве тем рефератов:

1.Транзисторы.

2.Диоды.

3.Резисторы, резисторные сборки.

4.Конденсаторы.

5.Индуктивности.

6.Модульный принцип проектирования.

7.Особенности конструкций радиоэлектронных и вычислительных систем.

8.Конструирование радиоэлектронных и вычислительных систем с учетом электромагнитной совместимости.

9.Конструирование радиоэлектронных и вычислительных систем с учетом условий эксплуатании.

10. Надежность радиоэлектронных и вычислительных систем.

11. Сборочные чертежи.

12. Электронная конструкторская документация.

13. Печатные платы.

14. Схемная конструкторская документация.

Консультирование студентов осуществляться в индивидуальном порядке на занятиях и во внеурочное время. Выполнение самостоятельной работы оценивается по электронным материалам, подготовленным студентами. Результаты деятельности накапливаются в индивидуальных портфолио студентов.

Успешное освоение дисциплины предполагает активное, творческое участие студента путем ежедневной планомерной работы.

*Общие рекомендации.* Изучение дисциплины следует начинать с проработки рабочей программы, особое внимание, уделяя целям и задачам, структуре и содержанию курса.

*Работа с конспектом лекций.* Просмотрите конспект сразу после занятий, отметьте материал конспекта лекций, который вызывает затруднения для понимания. Попытайтесь найти ответы на затруднительные вопросы, используя рекомендованную литературу. Если самостоятельно не удалось разобраться в материале, сформулируйте вопросы и обратитесь к преподавателю за консультацией.

Регулярно отводите время для повторения теоретического и практического материала, проверяя свои знания, умения и навыки по контрольным вопросам.

# **6. Критерии оценивания результатов освоения дисциплины**

# **6.1. Оценочные средства и критерии оценивания для текущей аттестации**

# **Теоретические вопросы**

1. Общие сведения о проектировании радиоэлектронных и вычислительных систем.

- 2. Особенности работы с программой LibreCAD.
- 3. Порядок разработки структурной схемы устройства (системы).
- 4. Порядок разработки функциональной схемы устройства (системы).
- 5. Общие сведения о САПР KiCAD.
- 6. Электронные компоненты САПР KiCAD.
- 7. Общие сведения о принципиальной электрической схемы устройства.

8. Порядок разработки печатной платы на основе принципиальной электрической схемы устройства.

9. Основные этапы монтажа компонентов на печатную плату в соответствии с требованиями безопасности при осуществлении монтажа и настройки.

## **Вопросы для подготовки к лабораторным работам**

1. Общие сведения о проектировании радиоэлектронных и вычислительных систем.

- 2. Особенности работы с программой LibreCAD.
- 3. Порядок разработки структурной схемы устройства (системы).
- 4. Порядок разработки функциональной схемы устройства (системы).
- 5. Общие сведения о САПР KiCAD.
- 6. Электронные компоненты САПР KiCAD.
- 7. Общие сведения о принципиальной электрической схемы устройства.

8. Порядок разработки печатной платы на основе принципиальной электрической схемы устройства.

9. Основные этапы монтажа компонентов на печатную плату в соответствии с требованиями безопасности при осуществлении монтажа и настройки.

## **Контрольные вопросы к защите рефератов**

- 1. Транзисторы.
- 2. Диоды.
- 3. Резисторы, резисторные сборки.
- 4. Конденсаторы.
- 5. Индуктивности.
- 6. Модульный принцип проектирования.
- 7. Особенности конструкций радиоэлектронных и вычислительных систем.

8. Конструирование радиоэлектронных и вычислительных систем с учетом электромагнитной совместимости.

9. Конструирование радиоэлектронных и вычислительных систем с учетом условий эксплуатации.

10. Надежность радиоэлектронных и вычислительных систем.

- 11. Сборочные чертежи.
- 12. Электронная конструкторская документация.
- 13.Печатные платы.
- 14. Схемная конструкторская документация.

#### **Критерии оценивания ответов студента**

*"Отлично"* выставляется студенту, который демонстрирует при ответе всестороннее, систематическое и глубокое знание учебно-программного материала, умение свободно выполнять задания, предусмотренные программой. Свободно ориентируется в основной и дополнительной литературе, рекомендованной программой, а так же показывает усвоение взаимосвязи основных понятий дисциплины и их значений для приобретаемой профессии, проявляет творческие способности в понимании, изложении и использовании учебно-программного материала.

*"Хорошо"* выставляется студенту, который демонстрирует при ответе хорошее знание учебно-программного материала, успешно выполнил предусмотренные задания, усвоил основную литературу, рекомендованную в программе. Показывает систематический характер знаний по дисциплине и способен к их самостоятельному пополнению и обновлению в ходе дальнейшей учебной работы и профессиональной деятельности.

*"Удовлетворительно"* выставляется студенту, обнаружившему знание основного учебного материала в объёме, необходимом для дальнейшей учёбы и предстоящей работы по профессии, справляющимся с выполнением заданий, предусмотренных программой, знакомый с основной литературой, рекомендованной программой, допустившим погрешности в ответе, но обладающим необходимыми знаниями для их устранения под руководством преподавателя.

*"Неудовлетворительно"* выставляется студенту, обнаружившему пробелы в знаниях основного учебно-программного материала, допустившему принципиальные ошибки в выполнении предусмотренных программой заданий, не ознакомившемуся с основной литературой, предусмотренной программой, и не овладевшему базовыми знаниями, предусмотренными по данной дисциплине и определёнными предметными умениями.

## **Типовые задания для самостоятельной отработки на ПЭВМ**

1. С помощью САПР LibreCAD разработать структурную схему канала обнаружения движения из проекта "Умный дом".

2. С помощью САПР LibreCAD разработать структурную схему канала управления освещением из проекта "Умный дом".

3. С помощью САПР LibreCAD разработать структурную схему канала оценки температуры окружающей среды из проекта "Умный дом".

4. С помощью САПР LibreCAD разработать функциональную схему канала обнаружения движения из проекта "Умный дом".

5. С помощью САПР LibreCAD разработать функциональную схему канала управления освещением из проекта "Умный дом".

6. С помощью САПР LibreCAD разработать функциональную схему канала оценки температуры окружающей среды из проекта "Умный дом".

7. С помощью САПР KiCAD разработать простейшую принципиальную схему.

8. На основе простейшей принципиальной схемы сгенерировать гербер-файл с помощью САПР KiCAD.

9. С помощью САПР KiCAD, используя готовую принципиальную схему провести разводку печатной платы.

10. С помощью САПР KiCAD, используя готовую принципиальную схему получить изображение печатной платы в 3-х мерном виде.

## **Критерии оценивания лабораторной работы**

По результатам выполнения лабораторной работы студент получает **оценку «зачтено»** при выполнении следующих условий:

1) самостоятельное выполнение эксперимента и получение корректных экспериментальных данных;

2) наличие самостоятельно подготовленного отчета по установленной форме, в котором отражены результаты измерений и вычислений, в том числе погрешностей (при необходимости), а также представлены графики в соответствии с заданиями к лабораторной работе;

3) правильные ответы на все контрольные вопросы к данной лабораторной работе.

При невыполнении хотя бы одного из вышеперечисленных пунктов по результатам выполнения лабораторной работы студент получает **оценку «не зачтено»**.

## **6.2. Оценочные средства и критерии оценивания для промежуточной аттестации**

#### **Критерий получения зачета**

Зачет выставляется по результатам работы студента в течение семестра согласно Положению о текущем контроле успеваемости и промежуточной аттестации студентов в федеральном государственном бюджетном образовательном учреждении высшего профессионального образования «Смоленский государственный университет».

Для получения зачета студент должен:

• уметь отвечать на теоретические вопросы, рассмотренные на лекциях и лабораторных работах;

• подготовить реферат на выбранную тему;

• выполнить все лабораторные работы.

#### **7. Список основной и дополнительной литературы**

#### **7.1. Основная литература**

1. Головицына М. В. Проектирование радиоэлектронных средств на основе современных информационных технологий: учебное пособие / М. В. Головицына. – М.: Интернет-Университет Информационных Технологий (ИНТУИТ), Ай Пи Ар Медиа, 2020. – 503 c. – Текст : эектронный // Электронно-библиотечная система IPR BOOKS : [сайт]. – URL: [https://www.iprbookshop.ru/97578.html.](https://www.iprbookshop.ru/97578.html)

2. Трухин М.П. Основы компьютерного проектирования и моделирования радиоэлектронных средств: практикум / М. П. Трухин; под редакцией В. Э. Иванова. – Екатеринбург: Издательство Уральского университета, 2018. – 176 c. – Текст: электронный // Электронно-библиотечная система IPR BOOKS: [сайт]. – URL: [https://www.iprbookshop.ru/106477.html.](https://www.iprbookshop.ru/106477.html)

3. Лобач В.Т. Основы проектирования цифровых устройств радиоэлектронных систем: учебное пособие / В. Т. Лобач, М. В. Потипак. – Ростов-на-Дону, Таганрог: Издательство Южного федерального университета, 2020. – 140 c. – Текст: электронный // Электронно-библиотечная система IPR BOOKS: [сайт]. – URL: [https://www.iprbookshop.ru/115521.html.](https://www.iprbookshop.ru/115521.html)

#### **7.2. Дополнительная литература**

1. Трухин М.П. Основы компьютерного проектирования и моделирования радиоэлектронных средств. Лабораторный практикум: учебное пособие для вузов / М.П. Трухин; под научной редакцией В.Э. Иванова. – М.: Издательство Юрайт, 2021. – 134 с. –Текст: электронный // Образовательная платформа Юрайт [сайт]. – URL: [https://urait.ru/bcode/472219.](https://urait.ru/bcode/472219)

2. Теория механизмов и машин. Проектирование элементов и устройств технологических систем электронной техники: учебник для вузов / Е. Н. Ивашов, П. А. Лучников, А. С. Сигов, С. В. Степанчиков; под редакцией А. С. Сигова. – М.: Издательство Юрайт, 2020. – 369 с. – Текст: электронный // Образовательная платформа Юрайт [сайт]. – URL: [https://urait.ru/bcode/451278.](https://urait.ru/bcode/451278)

3. Татаринов В.Н. Введение в специальность инженера по проектированию и эксплуатации радиоэлектронных средств: учебное пособие для студентов специальностей «Техническая эксплуатация транспортного радиооборудования» «Проектирование и технология радиоэлектронных средств», направления «Конструирование и технология электронных средств» / В. Н. Татаринов, А. А. Чернышев. – Томск: Томский государственный университет систем управления и радиоэлектроники, 2012. – 90 c. – Текст: электронный // Электронно-библиотечная система IPR BOOKS: [сайт]. – URL: [https://www.iprbookshop.ru/72076.html.](https://www.iprbookshop.ru/72076.html)

4. Пилипенко А. М. Тестовые задачи для оценки эффективности методов численного моделирования радиоэлектронных компонентов и цепей: монография / А. М. Пилипенко. – Ростов-на-Дону, Таганрог: Издательство Южного федерального университета, 2018. – 104 c. – Текст: электронный // Электронно-библиотечная система IPR BOOKS: [сайт]. – URL: [https://www.iprbookshop.ru/87764.html.](https://www.iprbookshop.ru/87764.html)

5. Оболонин И. А Методические указания для выполнения лабораторных работ по курсу «Основы компьютерного проектирования РЭС»: методические указания / И. А Оболонин, В. Р. Губкина. – Новосибирск: Сибирский государственный университет телекоммуникаций и информатики, 2017. – 107 c. – Текст: электронный // Электронно-библиотечная система IPR BOOKS: [сайт]. – URL: [https://www.iprbookshop.ru/78165.html.](https://www.iprbookshop.ru/78165.html)

6. Селиванова З.М. Проектирование и технология электронных средств: учебное пособие / З. М. Селиванова, Д. Ю. Муромцев, О. А. Белоусов. – Тамбов: Тамбовский государственный технический университет, ЭБС АСВ, 2012. – 140 c. – Текст: электронный // Электронно-библиотечная система IPR BOOKS: [сайт]. – URL: [https://www.iprbookshop.ru/63895.html.](https://www.iprbookshop.ru/63895.html)

7. Хадыкин А.М. Показатели надежности радиоэлектронных средств: учебное пособие / А.М. Хадыкин, Н.В. Рубан. – Омск: Омский государственный технический университет, 2015. – 80 c. – Текст: электронный // Электронно-библиотечная система IPR BOOKS: [сайт]. – URL: [https://www.iprbookshop.ru/58095.html.](https://www.iprbookshop.ru/58095.html)

8. Загидуллин Р.Ш. Основы комплексного проектирования и макетирования радиоэлектронных систем: методические указания к выполнению лабораторного практикума / Р. Ш. Загидуллин, Д. И. Оглоблин. – Москва: Московский государственный технический университет имени Н.Э. Баумана, 2018. – 106 c. – Текст: электронный // Электронно-библиотечная система IPR BOOKS: [сайт]. – URL: [https://www.iprbookshop.ru/110781.html.](https://www.iprbookshop.ru/110781.html)

9. Кологривов В. А. Основы автоматизированного проектирования радиоэлектронных устройств. Часть 1: учебное пособие / В. А. Кологривов. – Томск: Томский государственный университет систем управления и радиоэлектроники, 2012. – 120 c. – Текст: электронный // Электронно-библиотечная система IPR BOOKS: [сайт]. – URL: [https://www.iprbookshop.ru/13955.html.](https://www.iprbookshop.ru/13955.html)

10. Кологривов В.А. Основы автоматизированного проектирования радиоэлектронных устройств. Часть 2: учебное пособие / В. А. Кологривов. – Томск: Томский государственный университет систем управления и радиоэлектроники,  $2012 - 132$  с. –Текст: электронный // Электронно-библиотечная система IPR BOOKS: [сайт]. – URL: [https://www.iprbookshop.ru/13956.html.](https://www.iprbookshop.ru/13956.html)

11. Девятков Г.Н. Моделирование и автоматизированное проектирование широкополосных преобразователей частоты: учебное пособие / Г. Н. Девятков. – Новосибирск: Новосибирский государственный технический университет, 2010. – 68 с. - – Текст: электронный // Электроннобиблиотечная система IPR BOOKS: [сайт]. – URL: [https://www.iprbookshop.ru/45114.html.](https://www.iprbookshop.ru/45114.html)

## **7.3. Перечень ресурсов информационно-телекоммуникационной сети «Интернет»**

1. Единое окно доступа к образовательным ресурсам: [http://window.edu.ru/.](http://window.edu.ru/)

2. Интернет Университет Информационных Технологий: [http://www.intuit.ru/.](http://www.intuit.ru/)

3. Электронно-библиотечная система «IPRbooks» [Электронный ресурс]. URL: [https://iprbookshop.ru/.](https://iprbookshop.ru/)

4. Пакет схематического моделирования цифровых, аналоговых и аналогово-цифровых электронных схем высокой сложности: [https://cxem.net/software/electronics\\_workbench.php.](https://cxem.net/software/electronics_workbench.php)

5. Онлайн-инструмент для создания схем и печатных плат: [https://easyeda.com/ru.](https://easyeda.com/ru)

6. Онлайн симулятор электрической цепи: [https://dcaclab.com.](https://dcaclab.com/)

7. ulp-скрипт для САПР Eagle light, конвертирующий библиотеку компонентов и посадочных мест в формат для САПР KiCAD. [http://www.modulbot.com/download.html.](http://www.modulbot.com/download.html)

#### **Профессиональные базы данных и информационные справочные системы**

1. Каталог ГОСТ: радиотехнические материалы: [https://internet-law.ru/gosts/2814/.](https://internet-law.ru/gosts/2814/)

2. Справочник по радиокомпонентам отечественного производства: [https://radio](https://radio-komplekt.ru/handbook.php)[komplekt.ru/handbook.php.](https://radio-komplekt.ru/handbook.php)

3. Технический справочник радиодеталей: [https://radiosvod.ru/.](https://radiosvod.ru/)

4. Справочник по микроконтроллерам: [https://www.radioman-portal.ru/sprav/microcontrollers/.](https://www.radioman-portal.ru/sprav/microcontrollers/)

5. Информационно-поисковый портал по электронике: [http://radionet.com.ru/.](http://radionet.com.ru/)

6. Реестр Федерального института промышленной собственности: [https://www1.fips.ru/registers-web/.](https://www1.fips.ru/registers-web/)

7. Сервер CHIPINFO: база данных по электронным компонентам: [http://www.chipinfo.ru/.](http://www.chipinfo.ru/)

8. QRZ.RU: технический портал – Сайт для радиолюбителей: [https://www.qrz.ru/beginners/.](https://www.qrz.ru/beginners/)

9. Журнал сетевых решений LAN:<https://www.osp.ru/lan>

10. Электротехнический портал для студентов вузов и инженеров: [http://xn----](http://электротехнический-портал.рф/) [8sbnaarbiedfksmiphlmncm1d9b0i.xn--p1ai/.](http://электротехнический-портал.рф/)

### **8. Материально-техническое обеспечение**

**Учебная аудитория для проведения занятий лекционного типа,** оснащенная стандартной учебной мебелью, мультимедиапроектором, ноутбуком, колонками, интерактивной доской. **Учебная аудитория для проведения занятий семинарского типа, групповых и индивидуальных консультаций, текущего контроля и промежуточной аттестации**, **курсового проектирования,** оснащенная стандартной учебной мебелью, компьютерами, интерактивной доской, муль-

тимедийным проектором.

**Помещение для самостоятельной работы** – компьютерный класс с доступом к сети «Интернет» и ЭИОС СмолГУ.

## **9. Программное обеспечение**

Microsoft Open License (Windows XP, 7, 8, 10, Server, Office 2003-2016), лицензия 66975477 от 03.06.2016 (бессрочно).

Программный комплекс «ElectronicsWorkbench» (свободная лицензия).

EasyEDA**-** онлайн-инструмент для создания схем и печатных плат (свободная лицензия).

САПР «KiCAD» (свободная лицензия).

Обучающимся обеспечен доступ к ЭБС «Юрайт», ЭБС «IPRbooks», доступ в электронную информационно-образовательную среду университета, а также доступ к современным профессиональным базам данных и информационным справочным системам.

## ДОКУМЕНТ ПОДПИСАН ЭЛЕКТРОННОЙ ПОДПИСЬЮ

Сертификат: 03B6A3C600B7ADA9B742A1E041DE7D81B0 Владелец: Артеменков Михаил Николаевич Действителен: с 04.10.2021 до 07.10.2022